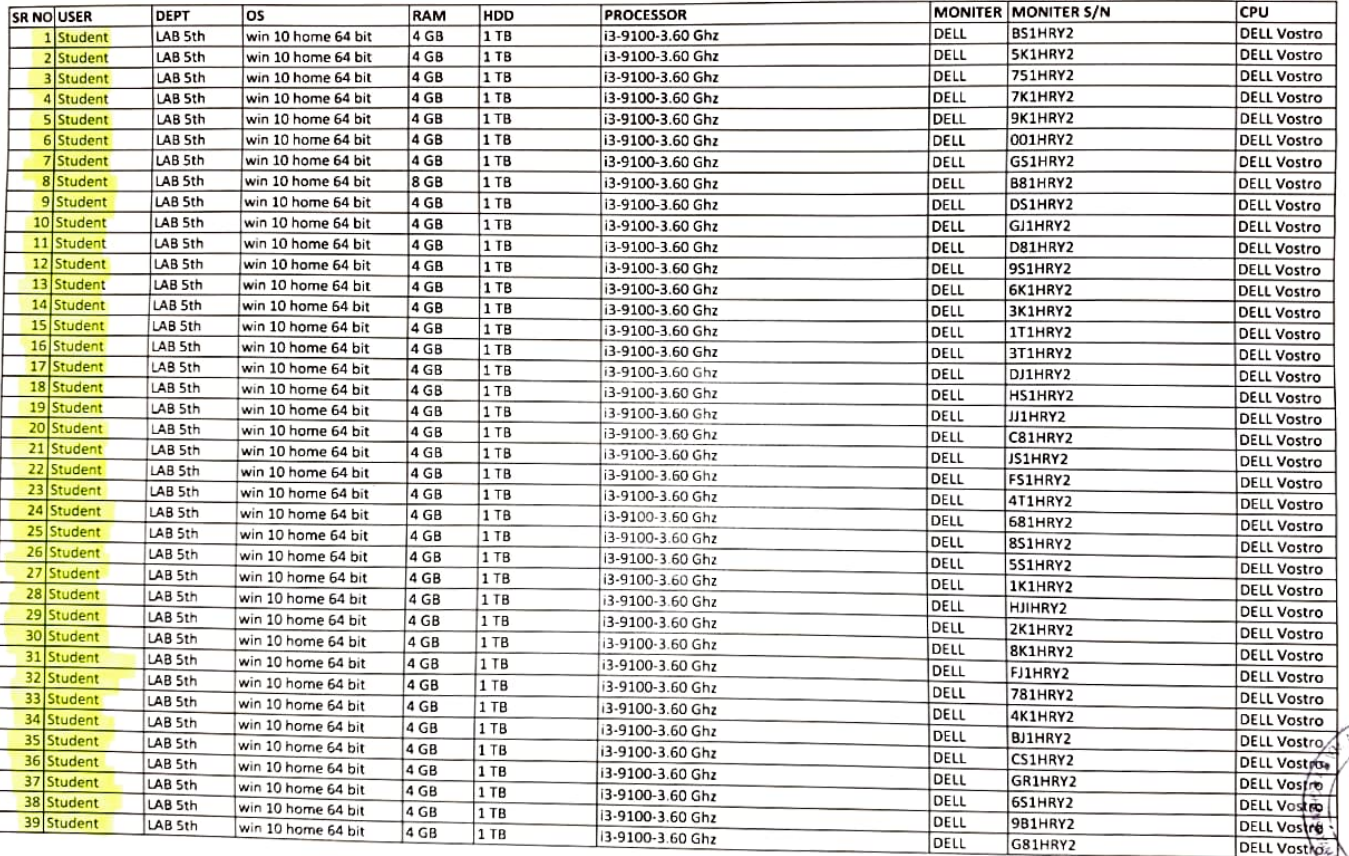

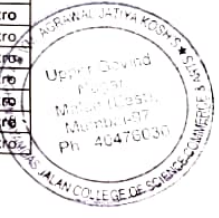

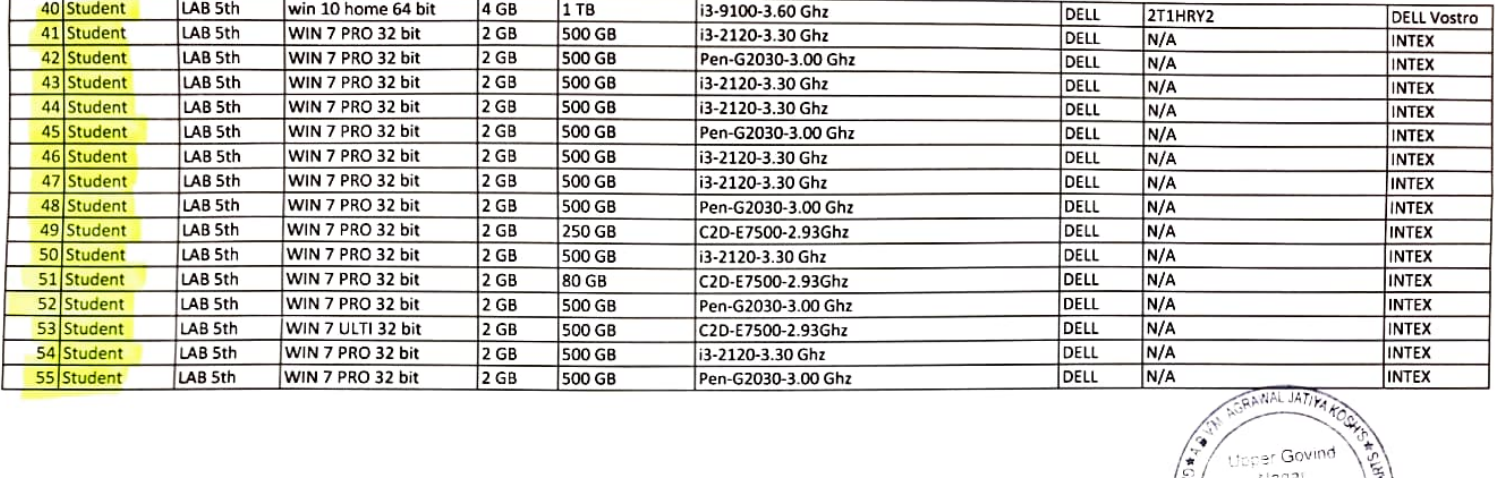

 $\epsilon$ 

 $\epsilon$ 

 $\epsilon$ 

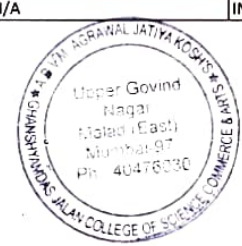

 $\epsilon$ 

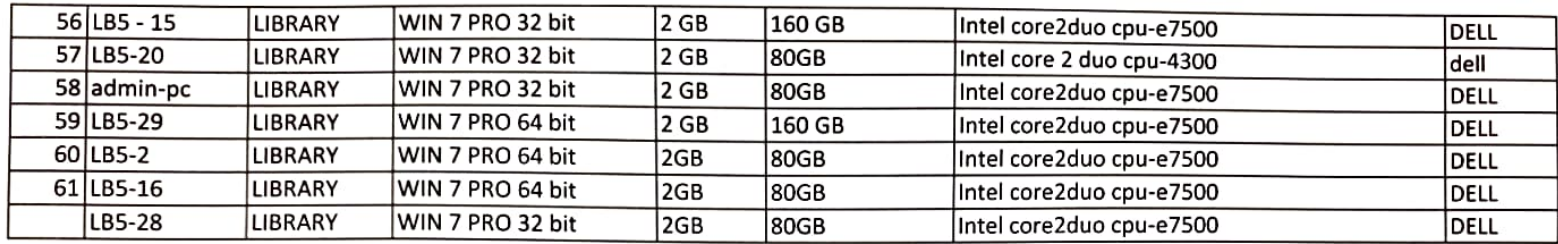

 $\sim$ 

 $\epsilon$